**Виртуальная выставка в системе дополнительного образования детей как многофункциональный информационный ресурс**

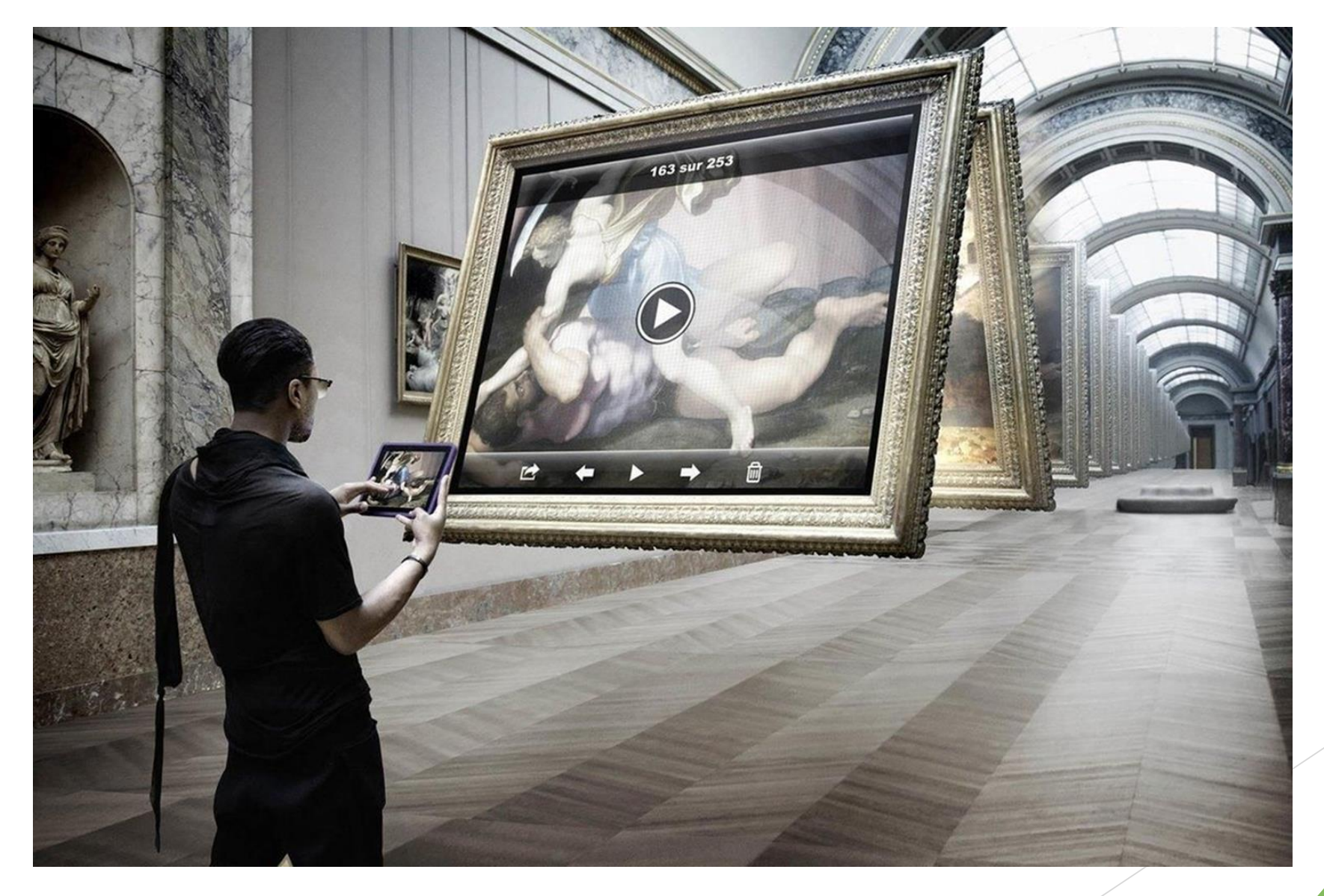

*Василевич Валерия Валерьевна,*  **методист отдела СОГБУДО «Центр развития творчества детей и юношества**»

*Виртуальная выставка – новый, многофункциональный информационный ресурс*, предоставляющий широкому кругу пользователей возможность повысить эффективность поиска информации, расширить свой кругозор, получить эмоциональный, творческий заряд и эстетическое наслаждение, не выходя из дома

*Виртуальная выставка* – это публичная демонстрация в сети Интернет с помощью средств веб-технологий виртуальных образов специально подобранных и систематизированных произведений искусства, декоративно-прикладного и технического творчества, рекомендуемых удаленным пользователям.

- − стимулирование стремления к творческой самореализации.
- − формирование мотивации к творческой активности;
- − сохранение и интерпретация культурного наследия;
- пропаганда и популяризация детского творчества;
- демонстрация результатов творческой деятельности детей и педагогов;

Функции виртуальной выставки:

### **Достоинства виртуальной выставки.**

- Неограниченность времени существования.
- Доступность.
- Компактность.
- Вариативность.
- Мобильность.
- Информативность.
- Сохранность.
- Бюджетность.

Однако при всех достоинствах виртуальной выставки у нее есть свои **недостатки:**

- не каждое персональное устройство соответствует требованиям, необходимым для просмотра выставки;
- создатель виртуальной выставки должен владеть определенными компьютерными умениями и навыками, иметь необходимые знания хотя бы самых простейших программ и графических редакторов, освоить необходимые навыки работы с ними и, к тому же, обладать художественным вкусом.

#### **Классификация виртуальных выставок**

**По статусу:** муниципальные, региональные, федеральные, международные

**По целевому назначению:** познавательные и творческие

**По количеству участников:** персональные, выставка творческой группы

**По содержанию:** универсальные, тематические

**По форме:** выставка-отчет, выставка-экспозиция, выставка-открытка, выставка – плакат и др.

#### **Алгоритм подготовки и организации виртуальной выставки**

### **Разработка макета виртуальной выставки:**

- выбор темы (если выставка тематическая);
- анализ материала, необходимого для монтирования выставки;
- подбор экспонатов.

#### **Техническая подготовка макета:**

- сканирование или фотографирование творческих работ, отобранных для размещения;
- − формирование электронной папки, в которой будут храниться ваши предварительные материалы.

# **Редактирование изображений.**

### **Форматирование виртуальной выставки.**

#### **Программы и интернет-сервисы**

**Программы:** Photoshop, CorelDRAW, ImageReady, Canva, Crello, Windows Movie Maker, Flip PDF Professional

**Интернет-сервисы:** PhotoPeach, BannerSnack, Sharesnack, Calameo, Emaze, Prezi, Padlet, Slideboom, Glogster, Playcast

Инструменты, необходимые для редактирования изображений выставочных объектов:

• поворот

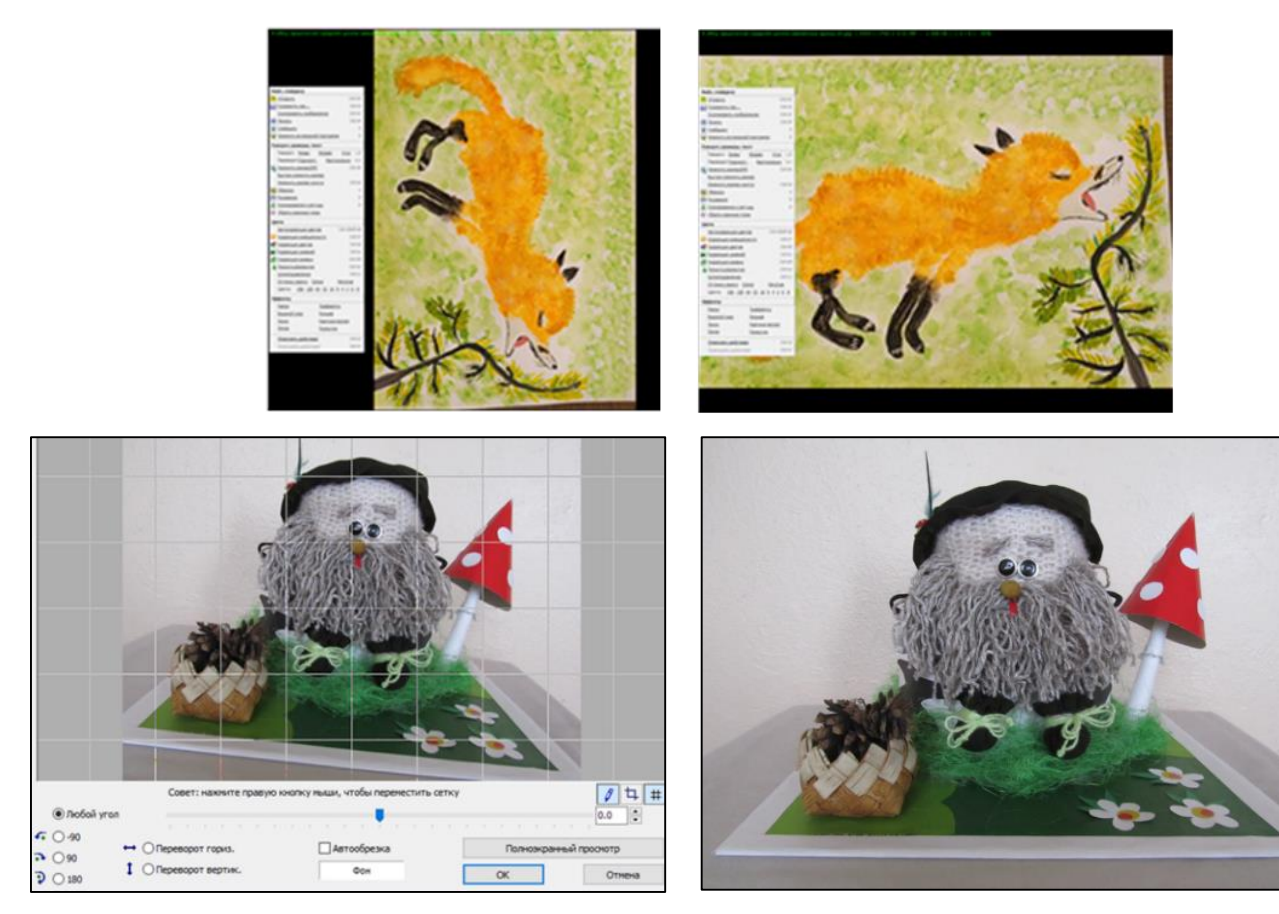

Инструменты, необходимые для редактирования изображений выставочных объектов:

• обрезка

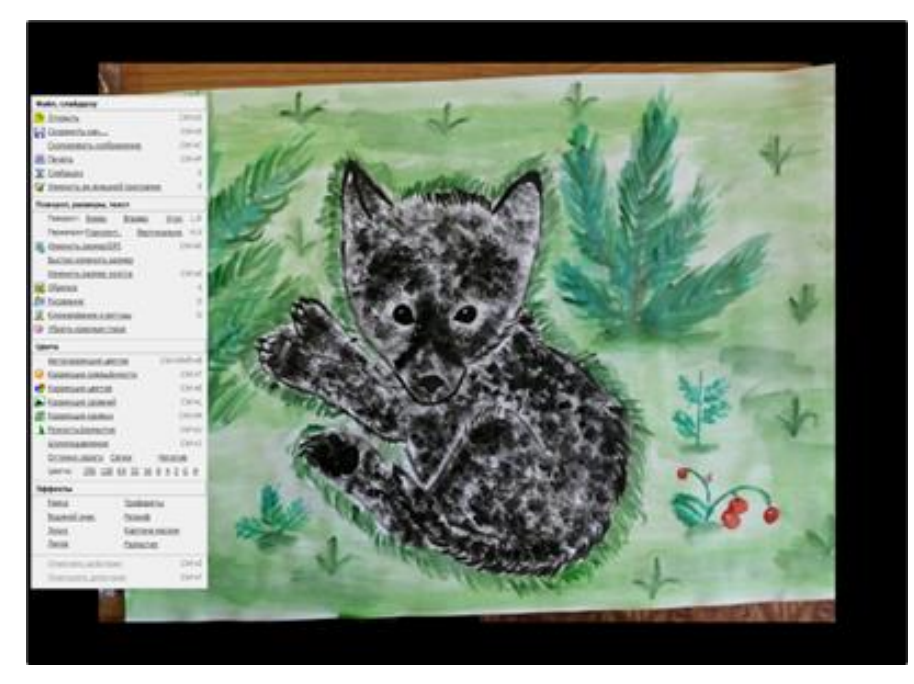

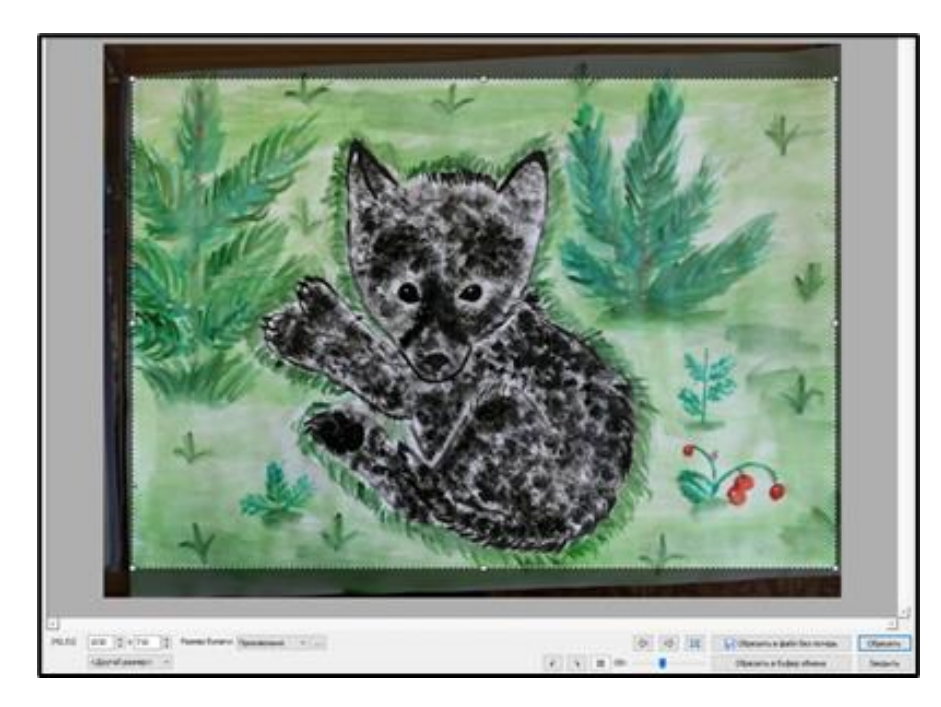

Инструменты, необходимые для редактирования изображений выставочных объектов:

• клонирование и ретушь

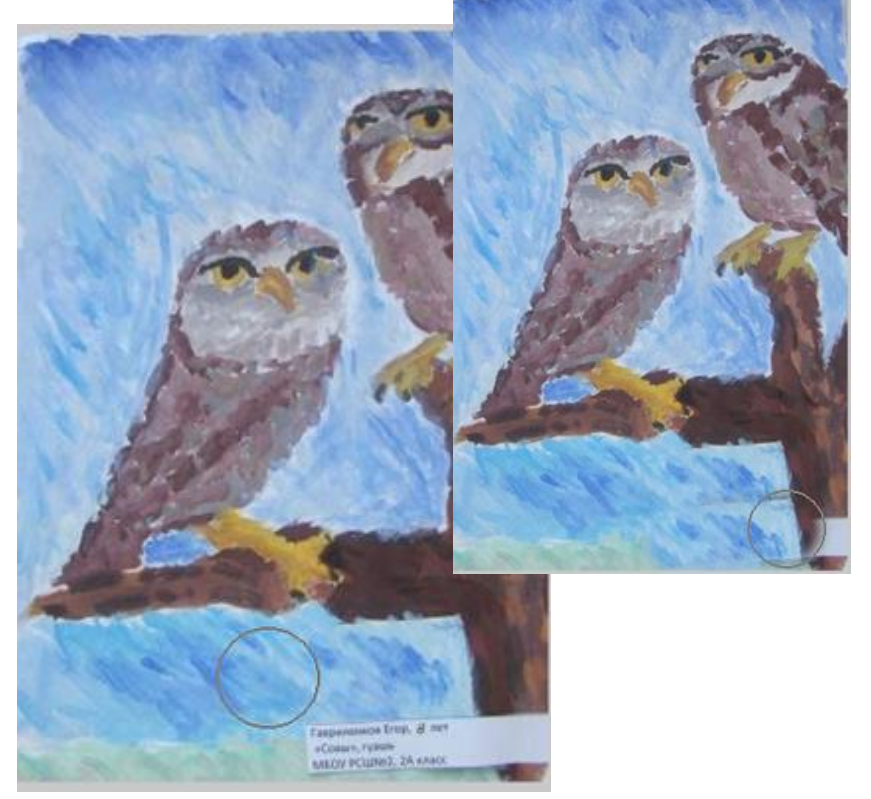

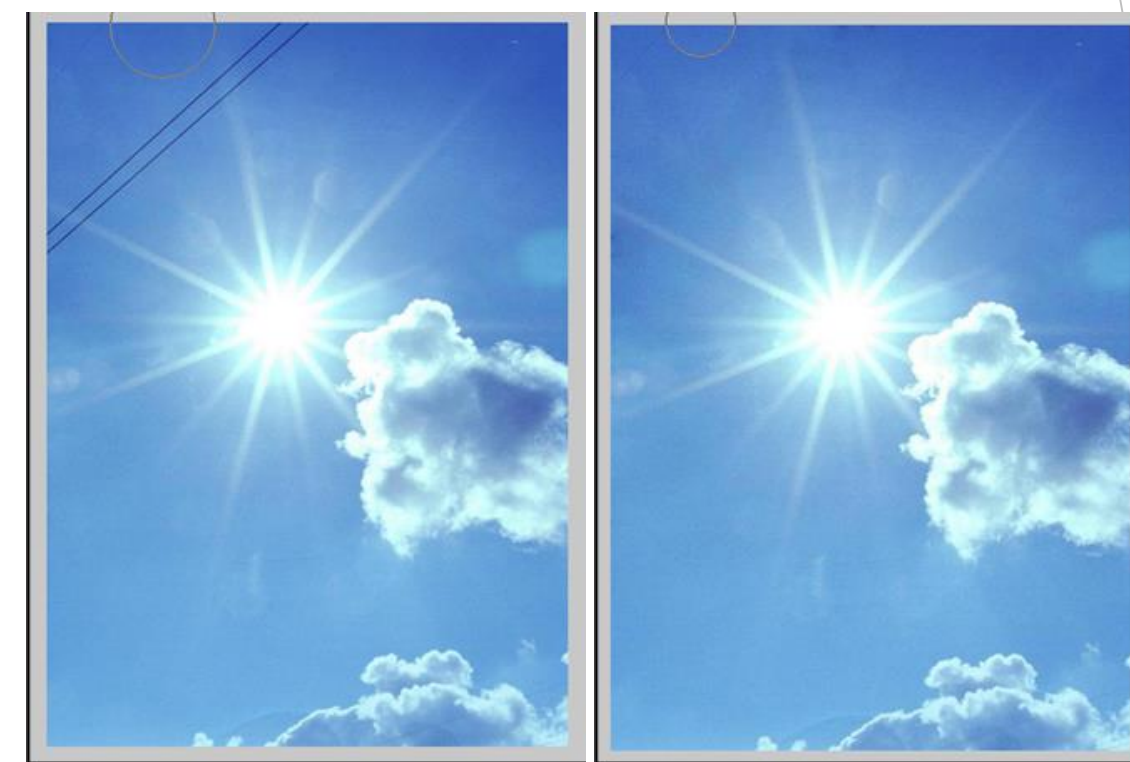

Инструменты, необходимые для редактирования изображений выставочных объектов:

• Рисование, рамка

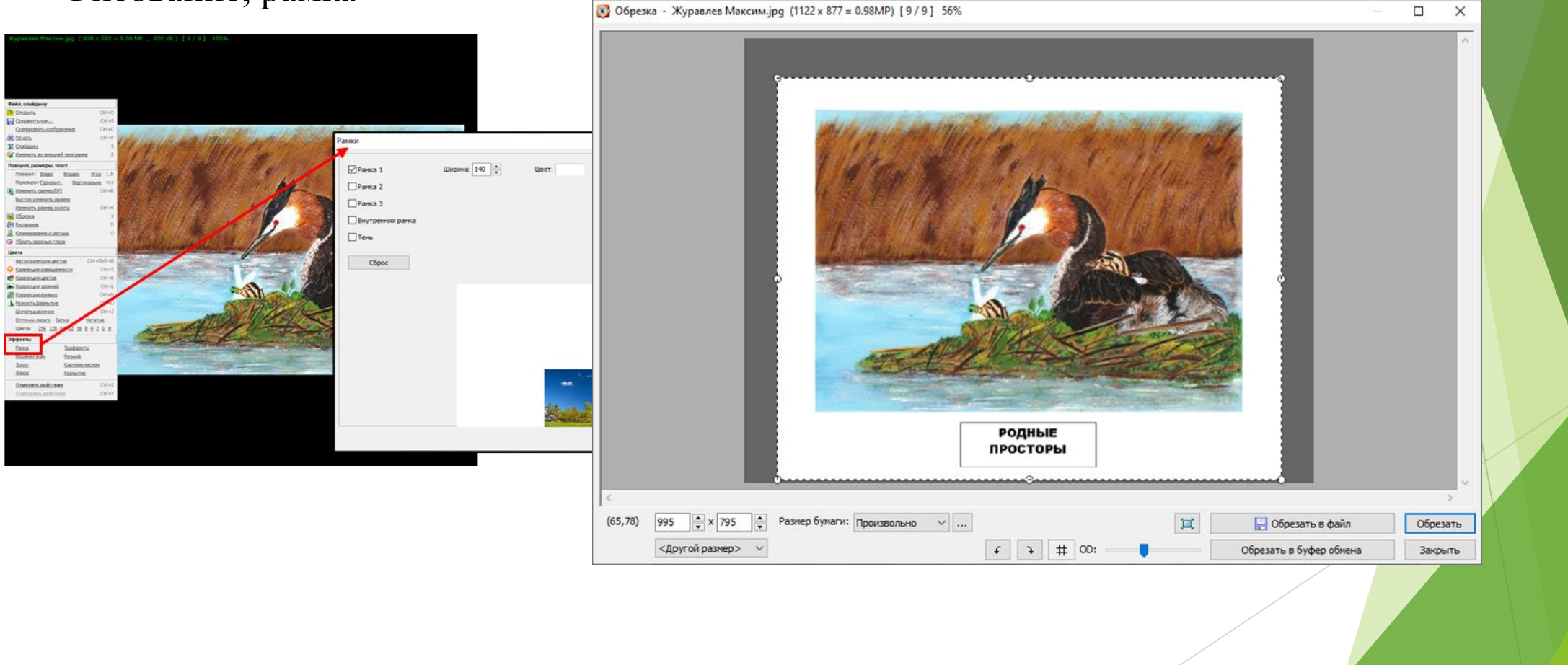

**Условия, обеспечивающие зрительный комфорт пользователя при работе с информацией в электронном виде**:

- ✓ яркость объекта должна быть в разумных пределах;
- ✓ контрастность изображения относительно фона необходимо выбирать с учетом размеров объекта: чем меньше его размер, тем выше должна быть контрастность;
- ✓ размер символа должен быть согласован с остротой зрения человека; он также влияет на скорость и правильность восприятия информации;
- ✓ поскольку пространство виртуальной выставки ограничивается размером монитора, не стоит перегружать ее спецэффектами и цветовым разнообразием – внимание пользователя не должно рассеиваться на отвлекающие моменты.

#### **Форматирование виртуальной выставки**

*Оформление работ в формате Power Point:*

- создаем несколько слайдов презентации самостоятельно или используя шаблоны;
- − на слайдах размещаем подготовленные материалы статично или используя эффекты анимации;
- проводим предварительный просмотр презентации;
- переводим презентацию в формат «видео»
- размещаем данный файл на сайте или выкладываем на одном из сервисов облачных хранилищ

#### *Размещение в формате вернисажа*

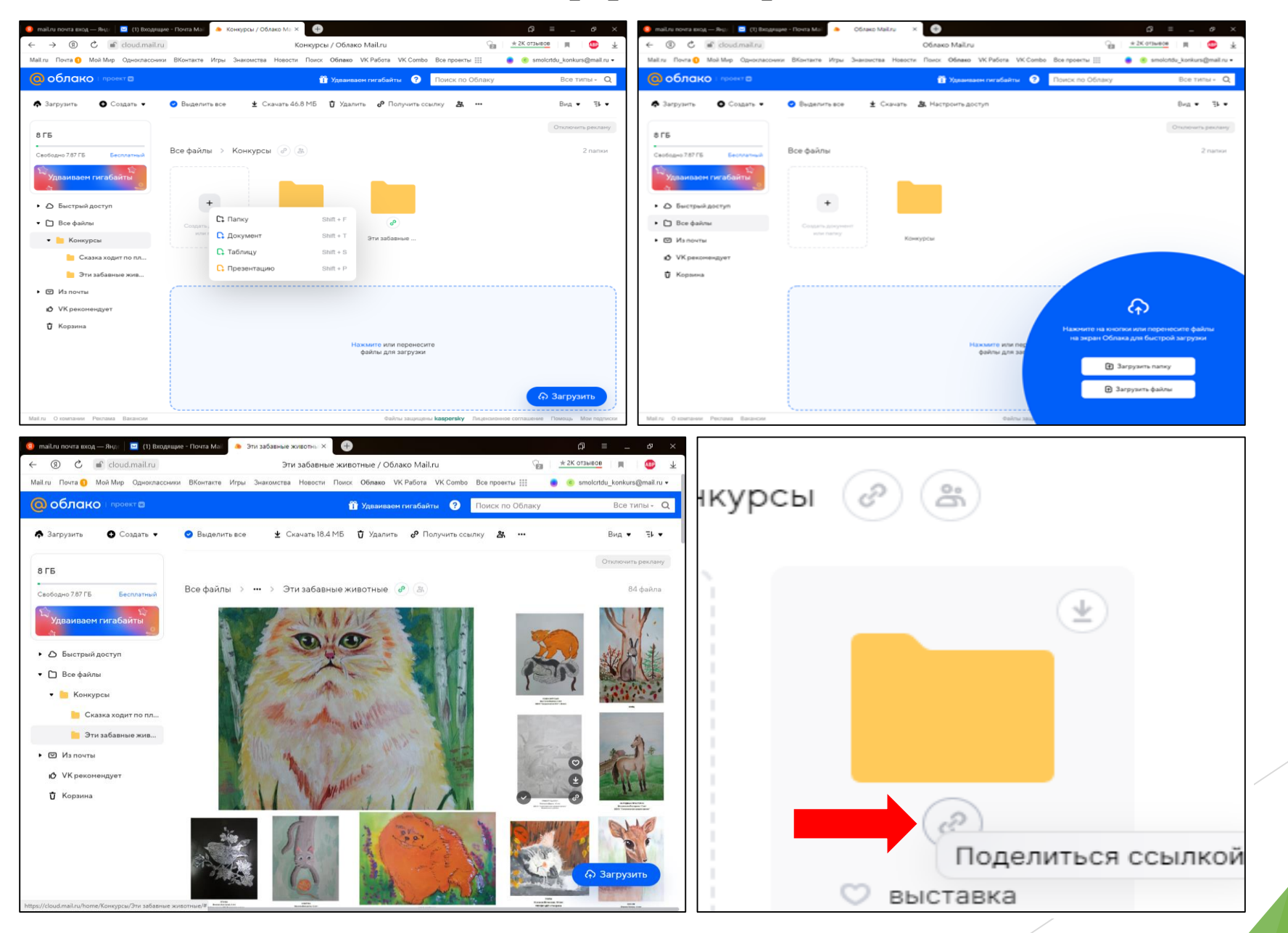

#### **Эффективные практики создания виртуальных выставок**

[https://libnvkz.ru/chitatelyam/dlia\\_detei\\_i\\_ne\\_tolko/v-vistavki](https://libnvkz.ru/chitatelyam/dlia_detei_i_ne_tolko/v-vistavki)

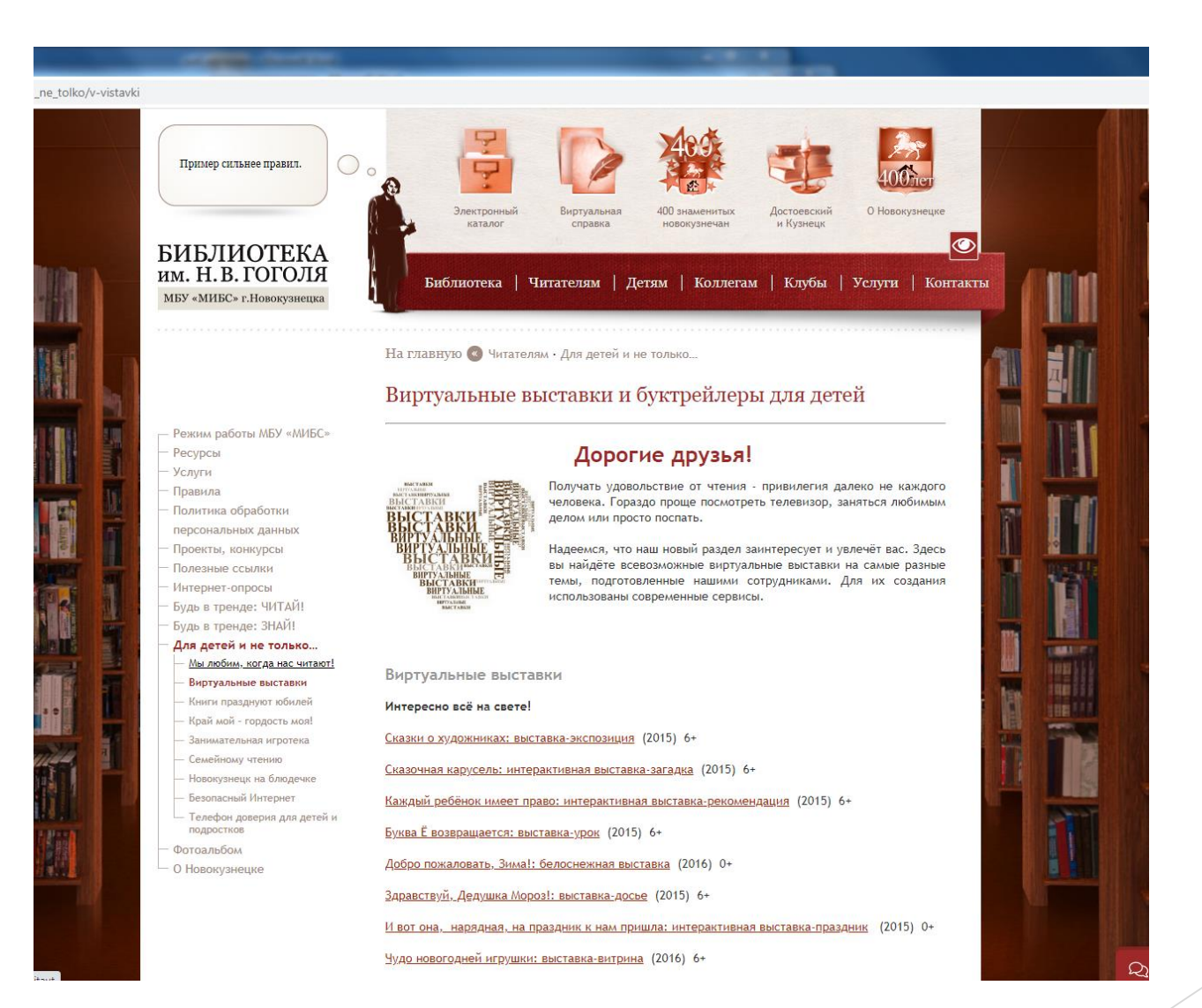